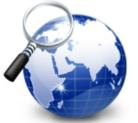

# Hidden Universes of Cybersecurity Awareness

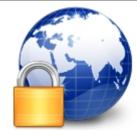

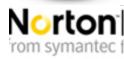

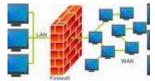

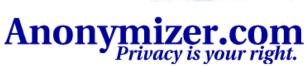

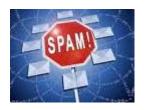

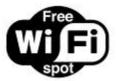

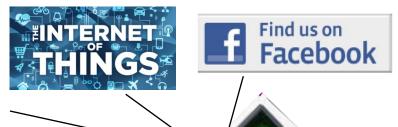

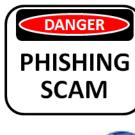

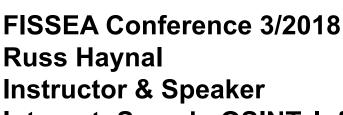

Internet: Search, OSINT, Infrastructure, Cybersecurity Awareness navigators.com

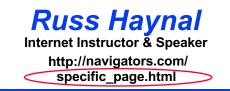

## Give a person a Phish, you feed them for a day Teach a person how to Phish, you feed them for a lifetime

Today's session shows how to quickly find the best resources for any topic, using several very clever and efficient search techniques

All example searches – and links to some great search results are posted online:

http://navigators.com/fissea.html

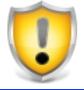

## **Disclaimer**

- This session illustrates several clever search techniques and research methods
- Consult your organization's policies to verify if these methods are approved for your type of Internet connections

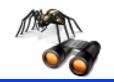

## **Search Engines**

( google.com , bing.com)

Russ Haynal Internet Instructor & Speaker

http://navigators.com/ search\_tool\_intro.html

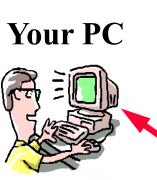

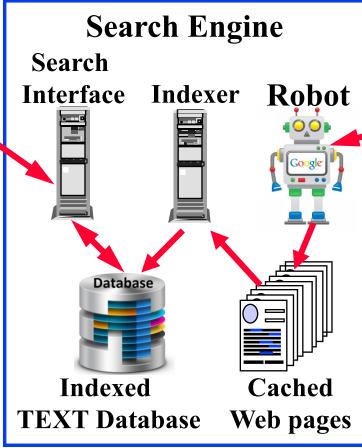

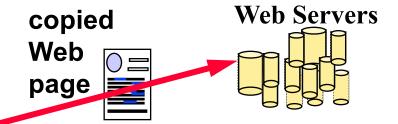

- Search engine's robot clicks through Internet
- TEXT of web pages are cached and indexed
- Supports detailed keyword searches
- Learn the features & options of each search engine

You must envision the target page "Use your imagination"

#### Advanced Search = Efficient Search!

#### Russ Haynal

Internet Instructor & Speaker http://navigators.com/ search\_tools.html

#### basic search

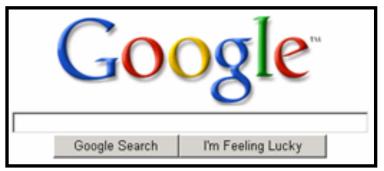

Limit search to specific sites or domains

#### advanced search

| Find pages with             |                        |  |
|-----------------------------|------------------------|--|
| all these words:            |                        |  |
| this exact word or phrase:  |                        |  |
| any of these words:         |                        |  |
| none of these words:        |                        |  |
| Then narrow your results by |                        |  |
| language:                   | any language +         |  |
| site or domain:             |                        |  |
| terms appearing:            | anywhere in the page 🔻 |  |
| file type:                  | any format             |  |

## filetype:pdf = detailed content from great web sites

- Bottom right of Google home page: Settings → Advanced Search
- Top right of Google search results: Settings → Advanced Search
- Also choose 100 results per page: Settings → Search Settings

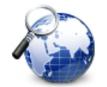

## **Search Examples**

Russ Haynal

Internet Instructor & Speaker http://navigators.com/ search upstream.html

| cybersecurity framework                |  |
|----------------------------------------|--|
| "cybersecurity framework"              |  |
| "cybersecurity framework" filetype:pdf |  |

"cybersecurity framework" filetype:ppt
"cybersecurity framework" site:slideshare.net

"cybersecurity framework" site:nist.gov

"cybersecurity framework" site:nist.gov filetype:pdf

"cybersecurity framework" site:edu filetype:pdf

"cybersecurity framework" site:linkedin.com/in

site:linkedin.com/in cissp ts sci

site:linkedin.com/in your\_agency job-title eg. system administrator

51,000,000 - both words anywhere

203,000 - words adjacent, correct order

126,000 - research papers / presentations

36 - Powerpoint presentations

1,600 - presentations

4,750 - hits from just nist.gov

1,310 - pdf's hosted at nist.gov

19,000 – pdf's hosted at U.S. universities

7,430- linkedin profiles

20,200 – certified security professionals revealing they have Top Secret clearance

= spear phishing targets at YOUR agency

When using "site:" command, do not include "http://www"

### **Cautions about Social Media**

- Confirm policies for viewing, joining, or interacting on social media
- Understand each site's different levels of interactions:
  - viewing, following, group member, connecting, friend, messaging
- What information is shared to the other end user?
- What information is shared with 3<sup>rd</sup> party advertisers / data brokers?
- ALL interactions are known to the owner of the social media site
   --> learn who owns the site
- Who has "jurisdiction" over the site? (VK --> Russia, QQ --> China)

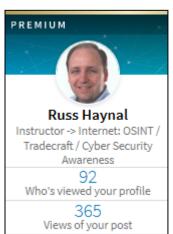

- Linkedin example:
- Different membership levels have various capabilities
- free (\$0/month), premium, premium personal, premium career, sales navigator, recruiter lite, recruiter (\$900/month)
- "recruiter" has unlimited access to everyone's full profiles, and leaves no "hits" on the people they view

Free account = YOU are the "product" being sold!

# Compare level of detail in these two Linkedin profiles

Russ Haynal
Internet Instructor & Speaker

nternet Instructor & Speake http://navigators.com/

#### Reveals security defenses and procedures, and recipe for spear phishing

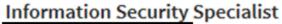

Agency

Washington D.C. Metro Area

Utilized QRadar SIEM to monitor events from Cisco ASA firewall

Created custom filters, rules, and reports in QRadar SIEM

Created Log Source Extensions in QRadar SIEM

Extracted custom fields in QRadar SIEM using regular expressions (RegEx)

Utilized McAfee ePO HIDS to monitor end users

Utilized Nessus Security Center and Nexpose to conduct vulnerability and compliance scans

on different subnet of the

Created custom reports in Nessus Security Center and Nexpose vulnerability assessment tools

Sent daily network traffic analysis report to chief security officer

#### Reveals JPMorgan is a bank (this is posted by MANY JPMorgan employees)

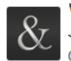

Vice President Global Technology JPMorgan Chase & Co.

Oct 2013 - Present • 3 yrs 8 mos Greater New York City Area

JPMorgan Chase & Co. is a leading global financial services firm with assets of \$2.4 trillion and operations in more than 60 countries. With a history dating back over 200 years, the firm serves millions of consumers, small businesses and many of the world's most prominent corporate, institutional and government clients. The firm is a leader in investment banking, financial services for consumers, small business and commercial banking, financial transaction processing, asset management, and private equity.

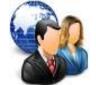

# Forums of people who know your topic

- Forum discussion focused on a particular topic
- Many users can participate by posting messages
- Moderators may "police" comments that are considered off-topic
- Try searching for:
- Your topic forum post replies = forum of users that discuss your topic
- Use search terms that would be used by people in that industry: acronyms, slang, jargon, etc
- "cybersecurity framework" forum post replies = 11,100
- specific publication numbers: "800 53" forum post replies
- name of a product/vendor and forum post replies
- etc

# Surfing Upstream vs. Downstream

#### Russ Haynal

Internet Instructor & Speaker http://navigators.com/search\_upstream.html

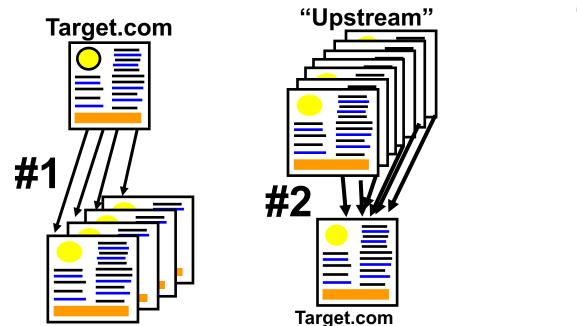

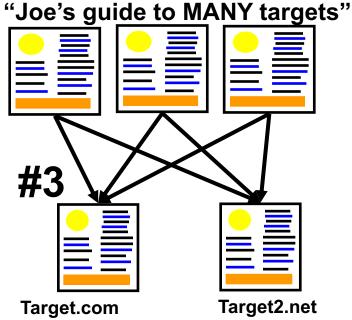

- #1 Most researchers follow the links "downstream" from an interesting page
- #2 Shows pages that link <u>towards</u> the target (=upstream) This is an Indication of the page's "popularity"
  - = who knows about target.com
- #3 Shows pages that link to both target sites ...
  - = "user pages" for that topic

### **Be Creative When Surfing Upstream**

Intern ht

Russ Haynal
Internet Instructor & Speaker
http://navigators.com/

http://navigators.com/ search\_upstream.html

**Example: Washington DC Tourist Sites** 

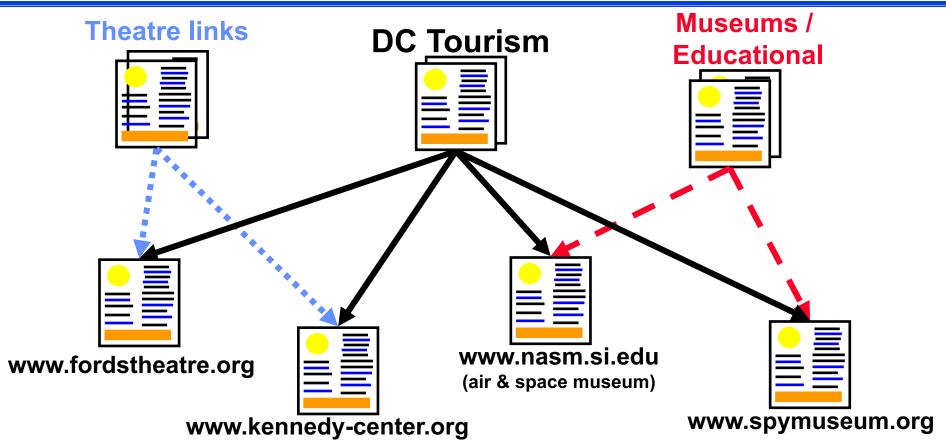

 Any combination of these target pages will lead you to "DC Tourism" pages, but certain pairings may also lead you to subject-specific pages

# Russ Haynal Internet Instructor & Speaker http://navigators.com/ search\_upstream.html

# **Surfing Upstream Details**

| search format at google or bing | search results                                                                                     |  |
|---------------------------------|----------------------------------------------------------------------------------------------------|--|
| "www.example.com"               | contain text: www.example.com                                                                      |  |
| "www.example.com/pageA.html"    | contain text of the specific page address                                                          |  |
| +"www.example1.com"             | contain text of <u>both</u> example site addresses<br>This is a great way to discover "user pages" |  |
| +"www.example2.com"             | (e.g. Joe's guide to many example-sites)                                                           |  |

- You need to decide which scenario makes more sense; Row #1 or Row #2
   e.g. who links to the home page of the entire site vs, who links to a specific webpage within the site
- A 3<sup>rd</sup> and 4<sup>th</sup> site can be added if they are popular enough
- Note: do <u>not</u> include "http://"
- Who links to: 2 anti-phishing vendors,
   2 animation products, 2 security conferences, etc.

## **Web Analytics**

Russ Haynal

Internet Instructor & Speaker http://navigators.com/ search tools.html

alexa.com similarweb.com urlm.co.uk

Each of these tools offer a sampling of analytics for free:

- Popularity of a web site
- Audience demographics
- Search terms used to find the site
- Visitor engagement levels
- Traffic history
- Related sites = more sites

Enter a domain name (not search terms)

| Visitors to aljazeera.net Monthly pages viewed 45,462,627 Monthly visits 5,523,258 External links 93,557 Number of pages 630 |                     |                    |  |
|----------------------------------------------------------------------------------------------------|---------------------|--------------------|--|
| Country                                                                                                    | Percent of Visitors | Rank in<br>Country |  |
| Saudi Arabia                                                                                                    | 15.0%               | 81                 |  |
| <b>Egypt</b>                                                                                                    | 12.3%               | 144                |  |
| United States                                                                                                    | 7.2%                | 3,271              |  |
| Morocco                                                                                                    | 5.5%                | 75                 |  |
| Algeria                                                                                                    | 5.2%                | 123                |  |

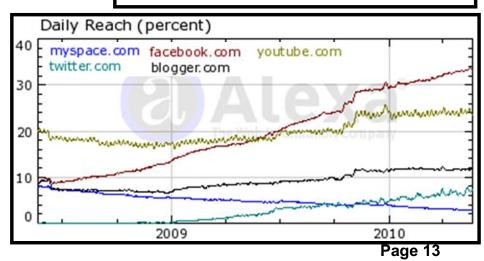

### Your Homework Mission, Should You Decide To Accept It...

- Google settings —> 100 hits
- Use clever search techniques
- Find "people without a life" who have already done the research:
- They post PDFs and PPTs, participate in forums, share on linkedin, link to many resources

#### **Contact Information**

Russ Haynal russ @ navigators.com 703-729-1757 www.linkedin.com/in/russhaynal

Note: If you send me an email, and it's not from .gov or .mil, put "internet training" in the e-mail's subject